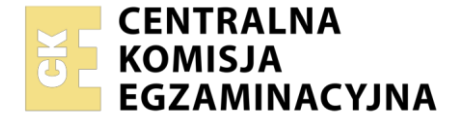

#### Nazwa kwalifikacji: **Montaż, uruchamianie oraz eksploatacja instalacji i jednostek wytwórczych w systemach energetycznych**

Symbol kwalifikacji: **ELE.07** Numer zadania: **01** Wersja arkusza: **SG**

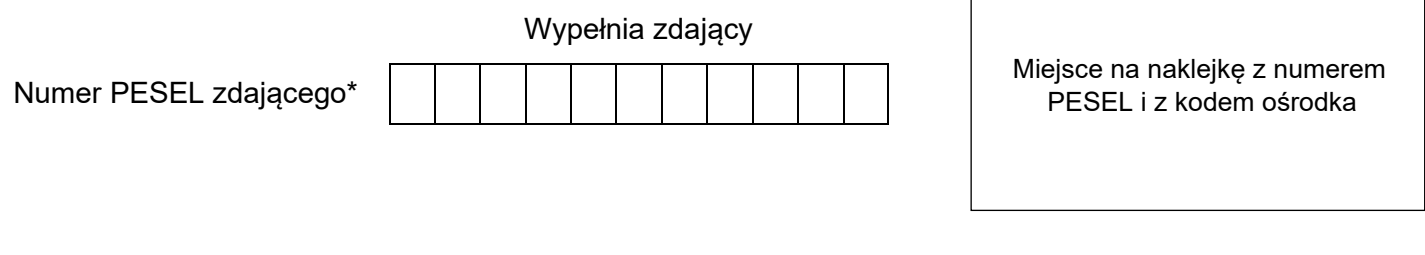

Czas trwania egzaminu: **180** minut. ELE.07-01-24.01-SG

# **EGZAMIN ZAWODOWY**

**Rok 2024 CZĘŚĆ PRAKTYCZNA**

# **PODSTAWA PROGRAMOWA 2019**

# **Instrukcja dla zdającego**

- 1. Na pierwszej stronie arkusza egzaminacyjnego wpisz w oznaczonym miejscu swój numer PESEL i naklej naklejkę z numerem PESEL i z kodem ośrodka.
- 2. Na KARCIE OCENY w oznaczonym miejscu przyklej naklejkę z numerem PESEL oraz wpisz:
	- − swój numer PESEL\*,
	- − oznaczenie kwalifikacji,
	- − numer zadania,
	- − numer stanowiska.
- 3. Sprawdź, czy arkusz egzaminacyjny zawiera 9 stron i nie zawiera błędów. Ewentualny brak stron lub inne usterki zgłoś przez podniesienie ręki przewodniczącemu zespołu nadzorującego.
- 4. Zapoznaj się z treścią zadania oraz stanowiskiem egzaminacyjnym. Masz na to 10 minut. Czas ten nie jest wliczany do czasu trwania egzaminu.
- 5. Czas rozpoczęcia i zakończenia pracy zapisze w widocznym miejscu przewodniczący zespołu nadzorującego.
- 6. Wykonaj samodzielnie zadanie egzaminacyjne. Przestrzegaj zasad bezpieczeństwa i organizacji pracy.
- 7. Po zakończeniu wykonania zadania pozostaw arkusz egzaminacyjny z rezultatami oraz KARTĘ OCENY na swoim stanowisku lub w miejscu wskazanym przez przewodniczącego zespołu nadzorującego.
- 8. Po uzyskaniu zgody zespołu nadzorującego możesz opuścić salę/miejsce przeprowadzania egzaminu.

#### *Powodzenia!*

*\* w przypadku braku numeru PESEL – seria i numer paszportu lub innego dokumentu potwierdzającego tożsamość*

Układ graficzny © CKE 2023

# **Zadanie egzaminacyjne**

Opracuj dokumentację związaną z pomiarami kotła OP 430 firmy RAFAKO.

W tym celu:

- − określ dane techniczne kotła OP 430,
- − oblicz straty cieplne kotła,
- − oblicz sumę strat cieplnych oraz sprawność kotła,
- − dobierz przyrządy kontrolno-pomiarowe do pomiarów parametrów kotła,
- − porównaj wyniki pomiarów i obliczeń z parametrami gwarantowanymi.

Do wykonania zadania wykorzystaj informacje zawarte w dokumentacji technicznej.

*Uwaga: Obliczenia strat cieplnych i sprawności kotła należy wykonać z dokładnością do dwóch miejsc po przecinku.*

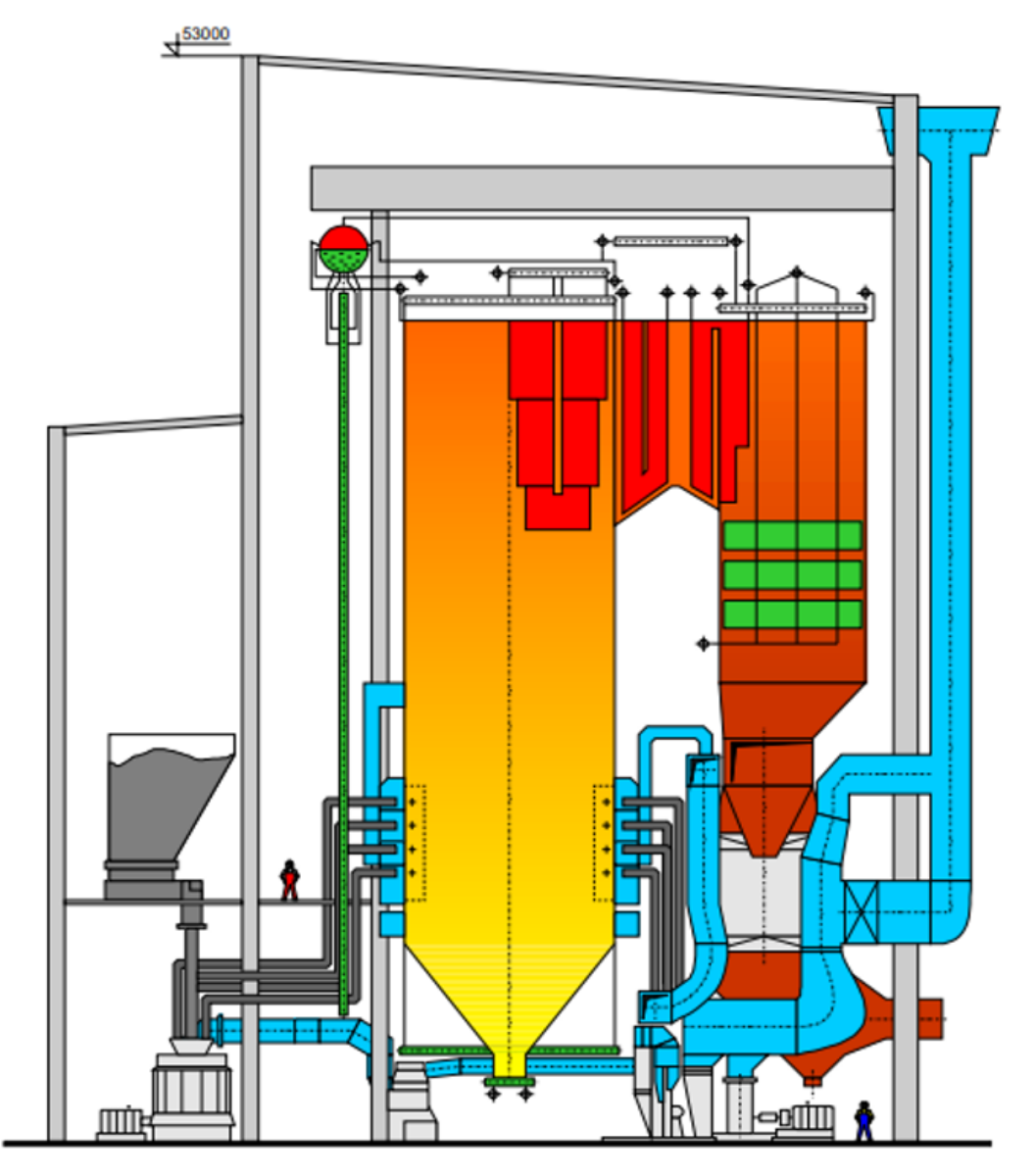

# DOKUMENTACJA TECHNICZNA

**Rysunek 1. Schemat kotła OP 430**

| Lp.            | Kocioł<br><b>Parametr</b>                         |                           | 2                         | 3                  | 4                         | 5                         |  |  |  |
|----------------|---------------------------------------------------|---------------------------|---------------------------|--------------------|---------------------------|---------------------------|--|--|--|
| 1              | Rodzaj obiegu<br>wody                             | Z naturalną<br>cyrkulacją | Z naturalna<br>cyrkulacją | Przepływowy        | Z cyrkulacją<br>wymuszoną | Z cyrkulacją<br>wymuszoną |  |  |  |
| $\overline{2}$ | Znamionowa moc<br>cieplna                         | 200 MW                    | 400 MW                    | 300 MW             | 500 MW                    | 600 MW                    |  |  |  |
| 3              | Temperatura pary<br>świeżej na<br>wyjściu z kotła | 540 °C                    | 540 °C                    | 443 °C             | 450 °C                    | 460 °C                    |  |  |  |
| $\overline{4}$ | Ciśnienie pary<br>świeżej                         | 13,5 MPa                  | 13,65 MPa                 | 15,2 MPa           | 17,3 MPa                  | 16,3 MPa                  |  |  |  |
| 5              | Temperatura<br>wody zasilającej                   | 210 °C                    | 242 °C                    | 235 °C             | 250 °C                    | 240 °C                    |  |  |  |
| 6              | Sprawność kotła                                   | 90,0%                     | 91,5 %                    | 86,1%              | 93,2%                     | 95,2%                     |  |  |  |
| 7              | Rodzaj paliwa                                     | wegiel<br>kamienny        | wegiel<br>kamienny        | wegiel<br>brunatny | wegiel<br>brunatny        | wegiel<br>brunatny        |  |  |  |
| 8              | Wydajność<br>produkcji pary                       | 430 t/h                   | 650 t/h                   | 450 t/h            | 550 t/h                   | 500 t/h                   |  |  |  |

**Tabela 1. Dane techniczne różnych rodzajów kotłów**

# **Tabela 2. Wyniki pomiarów do obliczenia strat oraz sprawności cieplnej kotła metodą pośrednią**

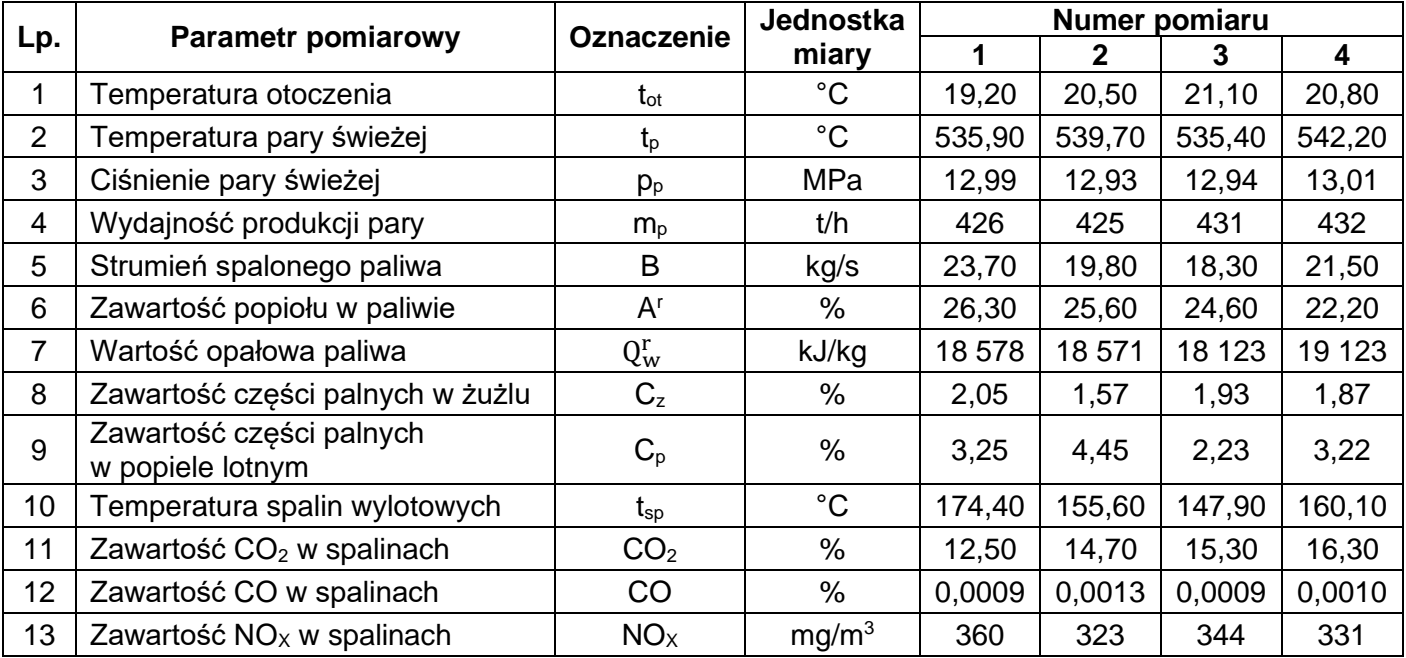

#### **Wzory do obliczeń:**

*Uwaga: do obliczeń należy użyć średnich wartości pomiarowych.*

1. Strata wylotowa  $S_w w \%$ 

$$
S_W = \sigma \cdot \frac{(t_{sp} - t_{ot}) + 0.59 \cdot CO}{CO_2 + CO}
$$

przy czym:

σ – współczynnik Siegerta dla węgla kamiennego należy przyjąć 0,65 a dla węgla brunatnego należy przyjąć 0,75

 $t_{\rm so}$  – temperatura spalin wylotowych,  $^{\circ}$ C

 $t_{ot}$  – temperatura otoczenia,  $^{\circ}$ C

CO<sup>2</sup> – zawartość dwutlenku węgla w spalinach wylotowych, %

CO – zawartość tlenku węgla w spalinach wylotowych, %

*Uwaga: jeżeli udział CO < 0,3 % to nie należy uwzględniać tej wielkości we wzorze.*

2. Strata niezupełnego spalania  $S_n w$  %

$$
S_n = \beta \cdot \frac{CO}{CO_2 + CO}
$$

przy czym:

β – współczynnik zależy od rodzaju spalanego paliwa (dla węgla kamiennego wartość wynosi 60, natomiast dla węgla brunatnego wynosi 70)

*Uwaga: Obliczenia strat niezupełnego spalania należy wykonać z dokładnością do trzech miejsc po przecinku.*

3. Strata niecałkowitego spalania w żużlu Sz w %

$$
S_z = \frac{0.2 \cdot A^r \cdot Q_c^r}{Q_w^r} \cdot \left(\frac{C_z}{100 - C_z}\right)
$$

przy czym:

A <sup>r</sup> – zawartość popiołu w paliwie, %

Qr <sup>c</sup> – wartość opałowa pierwiastka węgla równa 33 900 kJ/kg

Qr <sup>w</sup> – wartość opałowa paliwa, kJ/kg

C<sup>z</sup> – zawartość części palnych w żużlu, %

4. Strata niecałkowitego spalania w popiele lotnym Sp w %

$$
S_p = \frac{0.2 \cdot A^r \cdot Q_c^r}{Q_w^r} \cdot \left(\frac{C_p}{100 - C_p}\right)
$$

przy czym:

A <sup>r</sup> – zawartość popiołu w paliwie, %

Qr <sup>c</sup>– wartość opałowa pierwiastka węgla równa 33 900 kJ/kg

Qr <sup>w</sup> – wartość opałowa paliwa, kJ/kg

C<sup>p</sup> – zawartość części palnych w żużlu, %

#### 5. Strata promieniowania: należy odczytać z wykresu dla znamionowej mocy cieplnej kotła

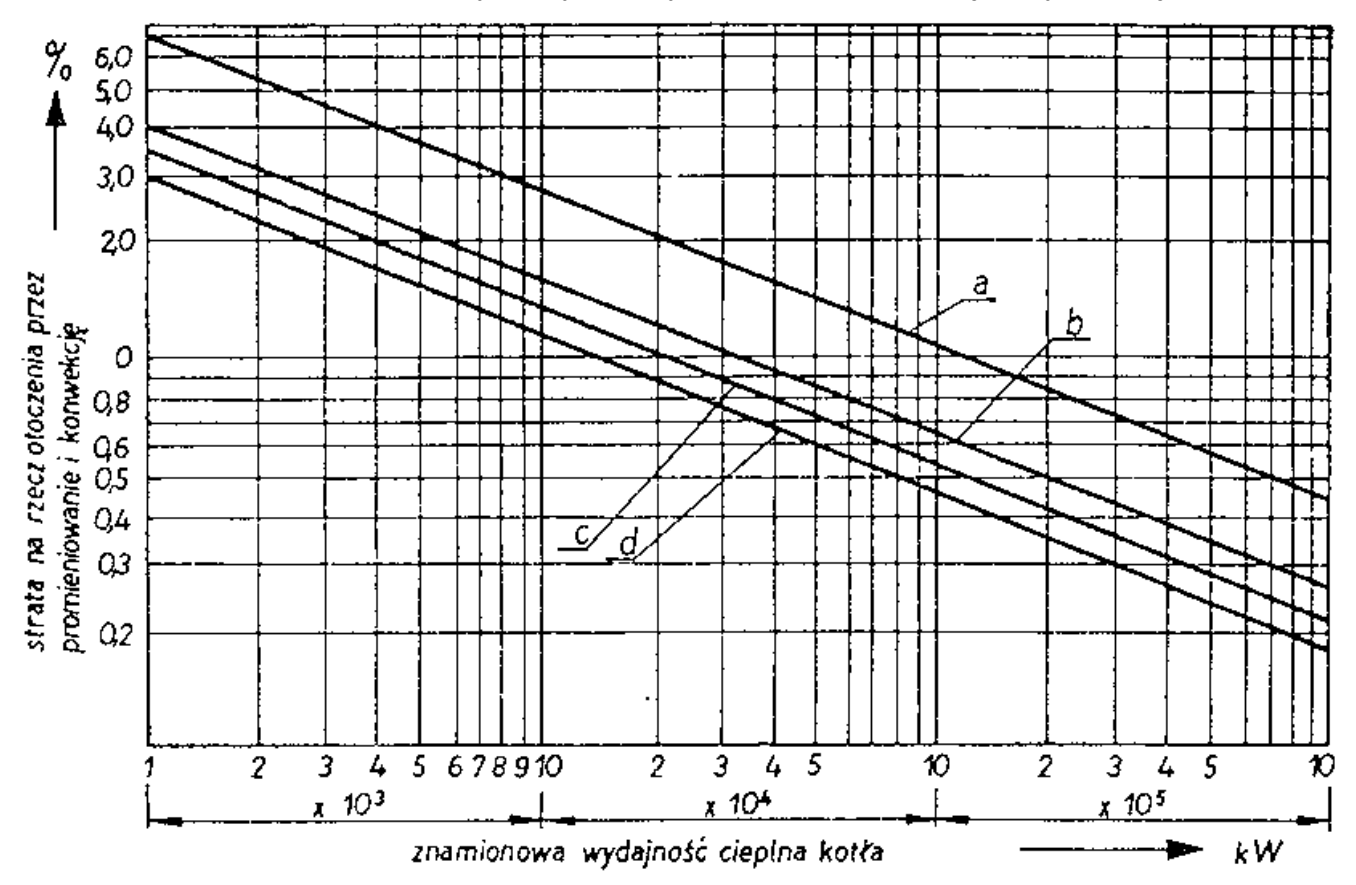

**Rysunek 2. Wykres zależności straty promieniowania od mocy cieplnej kotła**

- a węgiel brunatny,
- b węgiel kamienny,
- c gaz ziemny,
- d olej opałowy.
- 6. Suma strat

$$
\sum S = S_w + S_n + S_z + S_p + S_r
$$

- S<sup>w</sup> − strata wylotowa, %
- S<sup>n</sup> − strata niezupełnego spalania, %
- S<sup>z</sup> − strata niecałkowitego spalania w żużlu, %
- S<sup>p</sup> − strata niecałkowitego spalania w popiele lotnym, %
- S<sup>r</sup> − strata promieniowania, %
	- 7. Sprawność kotła

$$
\eta_k=100-\sum S
$$

Więcej arkuszy znajdziesz na stronie: arkusze.pl

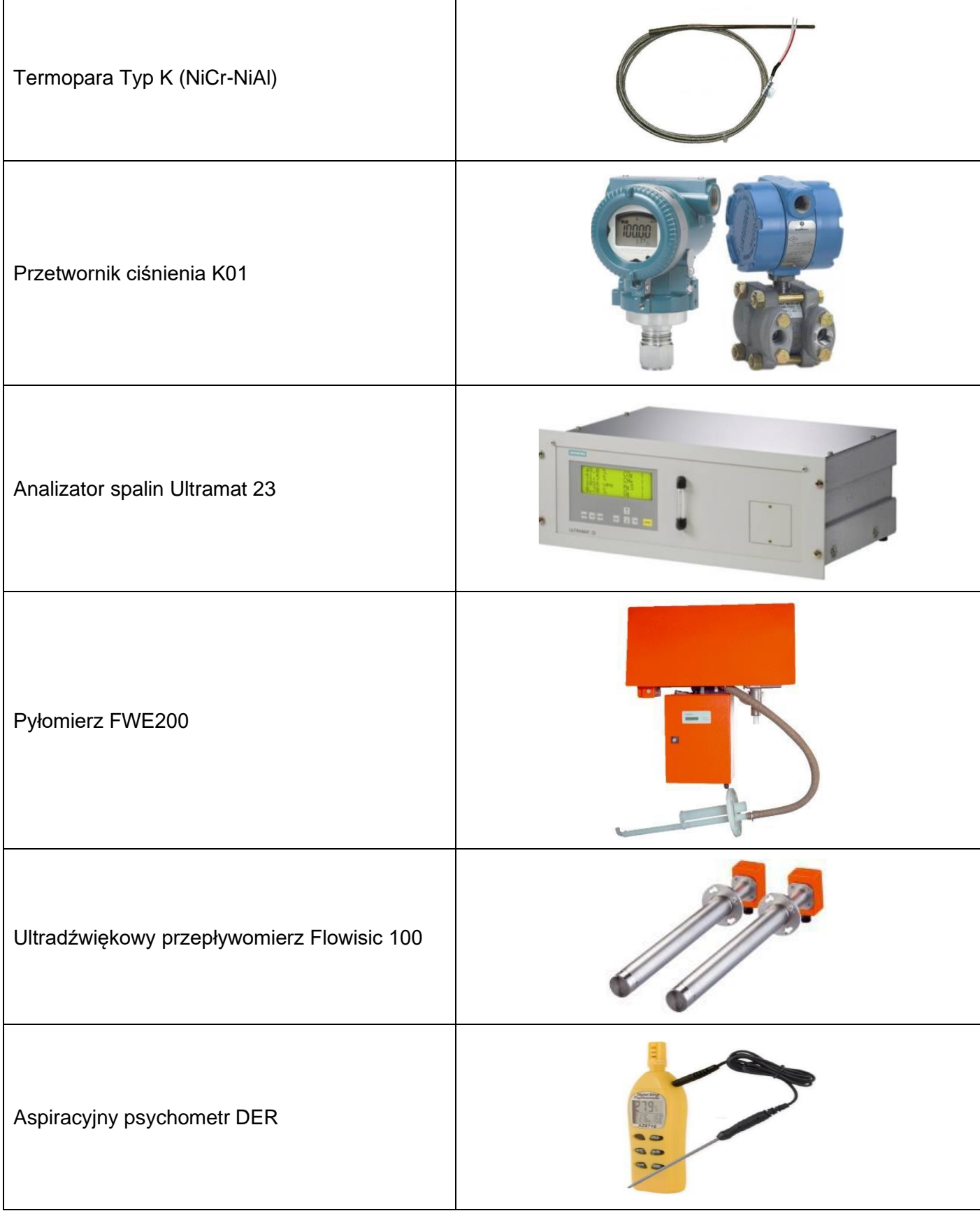

### **Czas przeznaczony na wykonanie zadania wynosi 180 minut.**

### **Ocenie będzie podlegać 5 rezultatów:**

- − dane techniczne badanego kotła tabela A,
- − wykaz przyrządów kontrolno-pomiarowych tabela B,
- − zestawienie średnich wartości pomiarowych tabela C,
- − zestawienie wyników obliczeń strat cieplnych oraz sprawności kotła tabela D,
- − porównanie wyników pomiarów i sprawności kotła z parametrami gwarantowanymi tabela E.

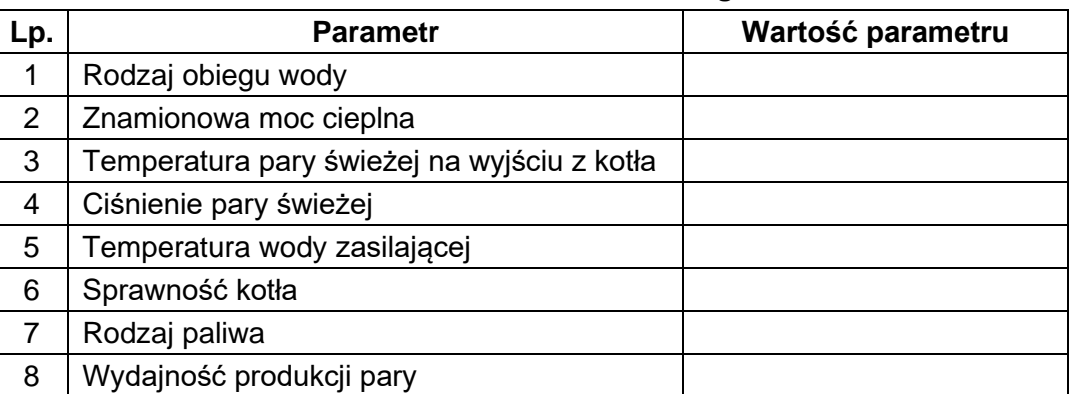

#### **Tabela A. Dane techniczne badanego kotła**

#### **Tabela B. Wykaz przyrządów kontrolno-pomiarowych**

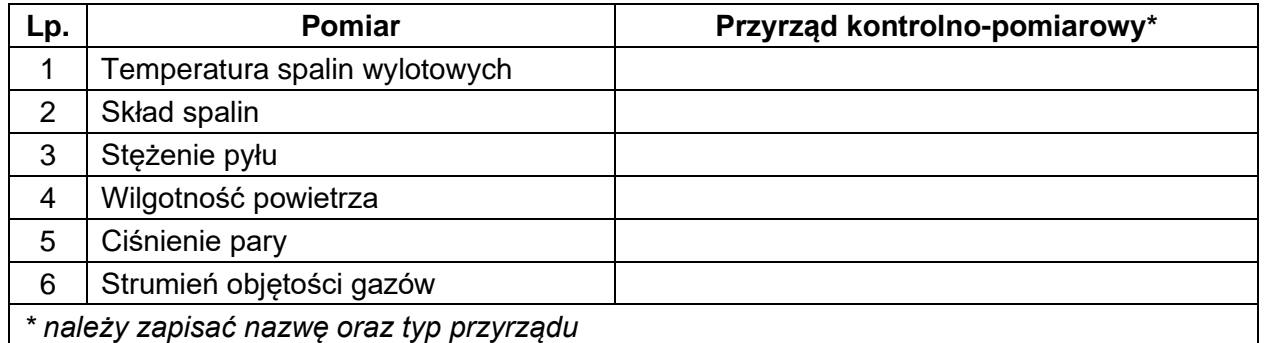

#### **Tabela C. Zestawienie średnich wartości pomiarowych**

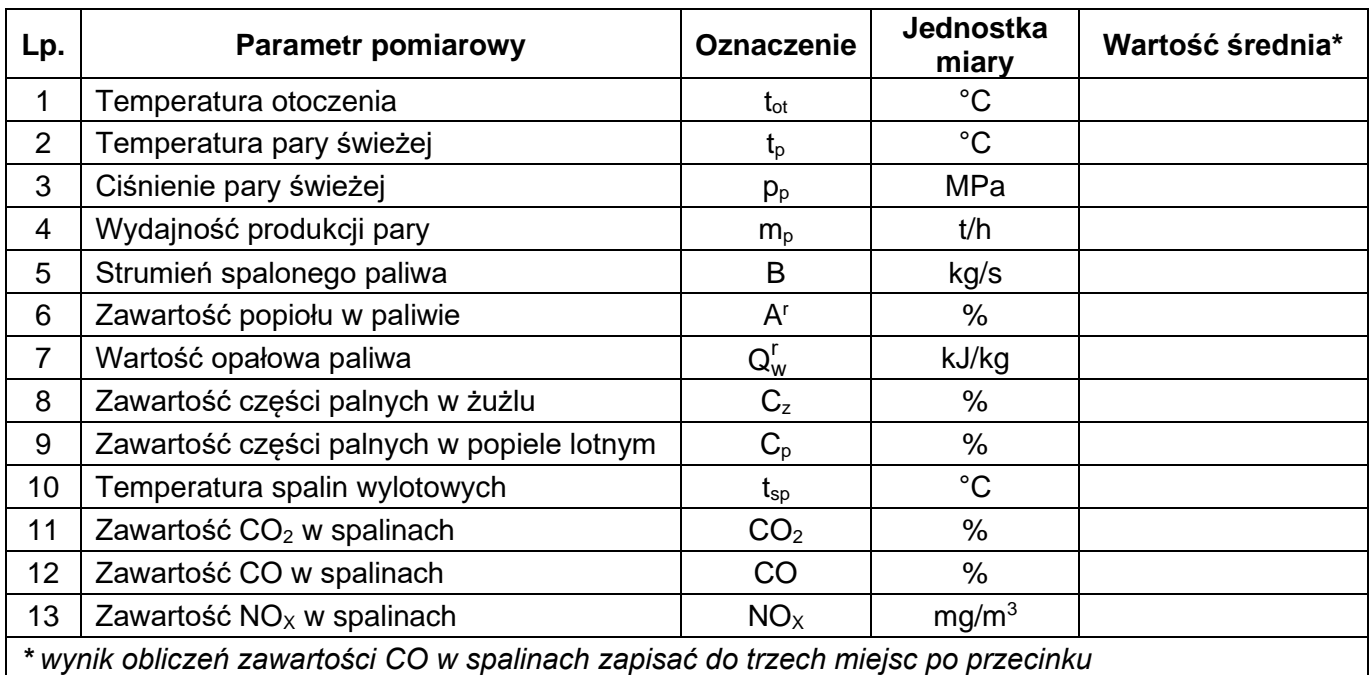

Więcej arkuszy znajdziesz na stronie: arkusze.pl

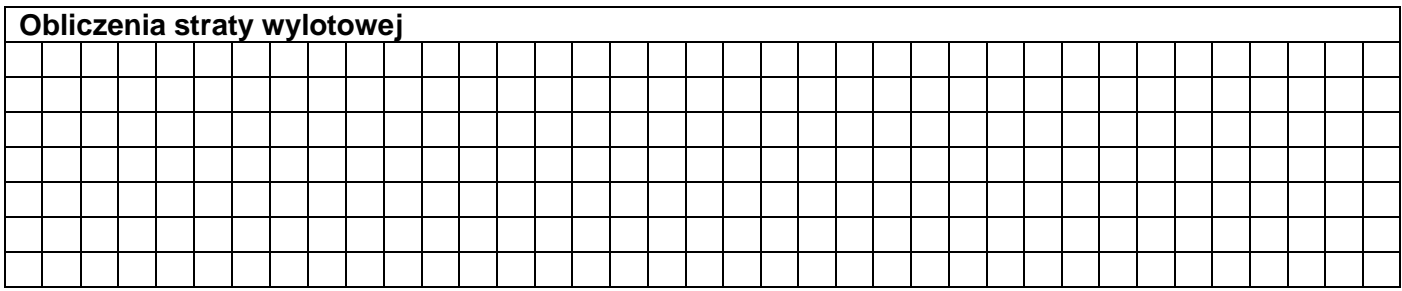

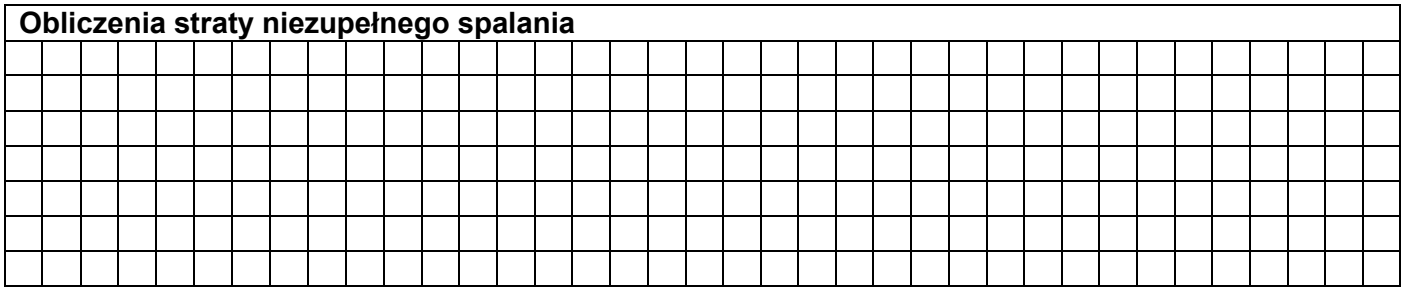

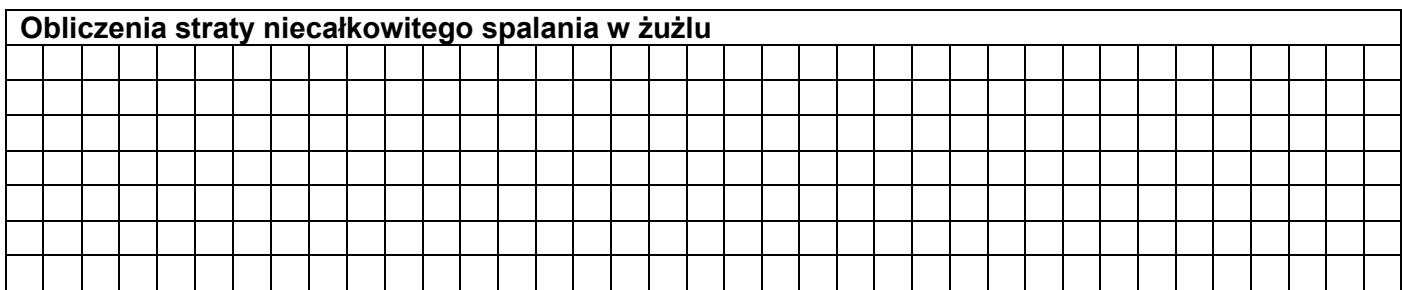

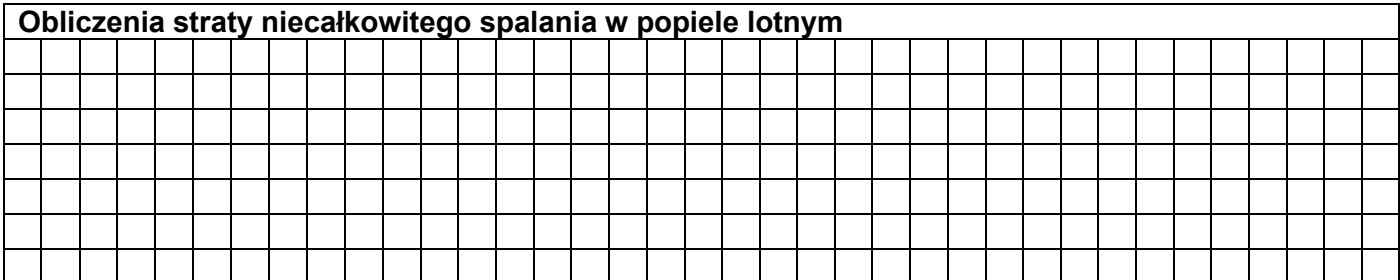

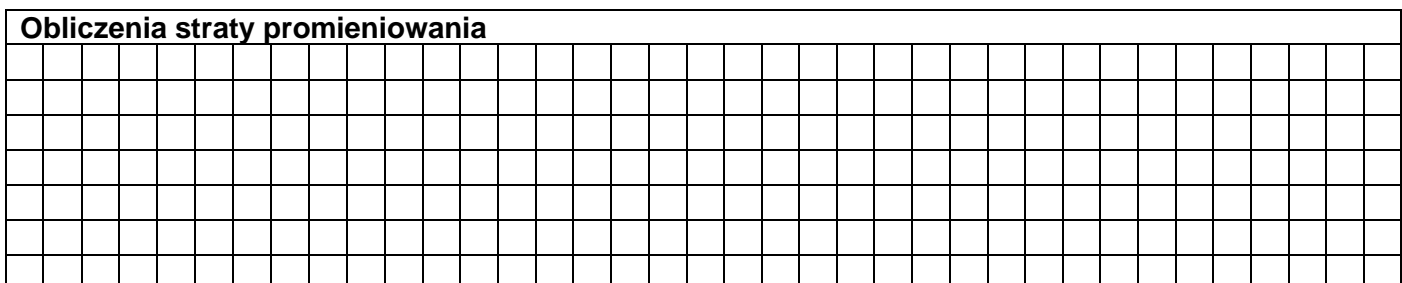

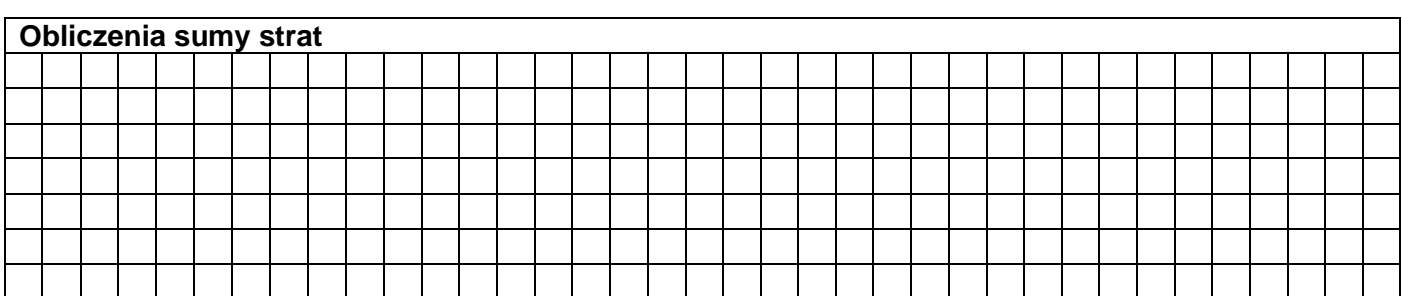

| Obliczenia sprawności kotła |  |  |  |  |  |  |  |  |  |  |  |  |  |  |  |  |  |  |  |  |  |  |  |  |  |
|-----------------------------|--|--|--|--|--|--|--|--|--|--|--|--|--|--|--|--|--|--|--|--|--|--|--|--|--|
|                             |  |  |  |  |  |  |  |  |  |  |  |  |  |  |  |  |  |  |  |  |  |  |  |  |  |
|                             |  |  |  |  |  |  |  |  |  |  |  |  |  |  |  |  |  |  |  |  |  |  |  |  |  |
|                             |  |  |  |  |  |  |  |  |  |  |  |  |  |  |  |  |  |  |  |  |  |  |  |  |  |
|                             |  |  |  |  |  |  |  |  |  |  |  |  |  |  |  |  |  |  |  |  |  |  |  |  |  |
|                             |  |  |  |  |  |  |  |  |  |  |  |  |  |  |  |  |  |  |  |  |  |  |  |  |  |
|                             |  |  |  |  |  |  |  |  |  |  |  |  |  |  |  |  |  |  |  |  |  |  |  |  |  |
|                             |  |  |  |  |  |  |  |  |  |  |  |  |  |  |  |  |  |  |  |  |  |  |  |  |  |

**Tabela D. Zestawienie wyników obliczeń strat cieplnych oraz sprawności kotła**

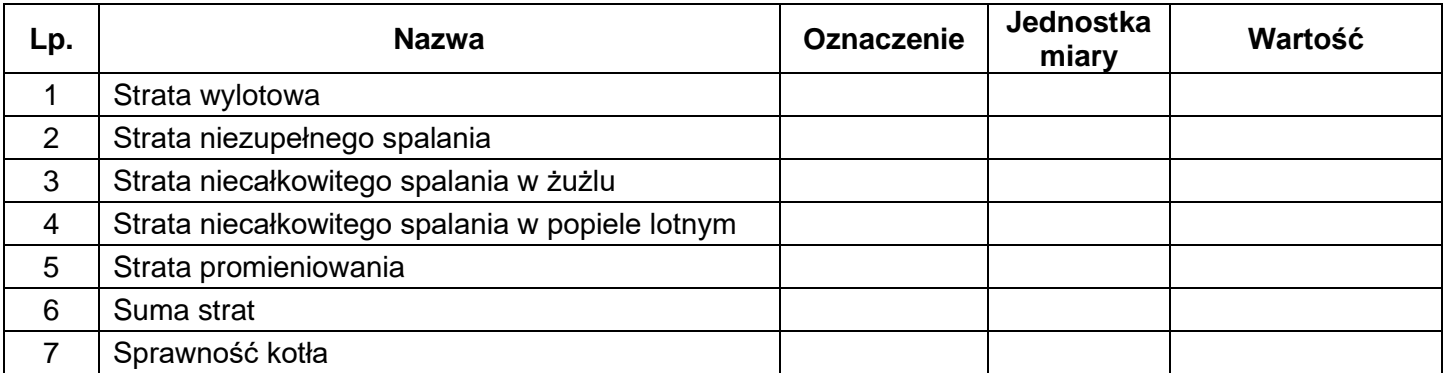

# **Tabela E. Porównanie wyników pomiarów i sprawności kotła z parametrami gwarantowanymi**

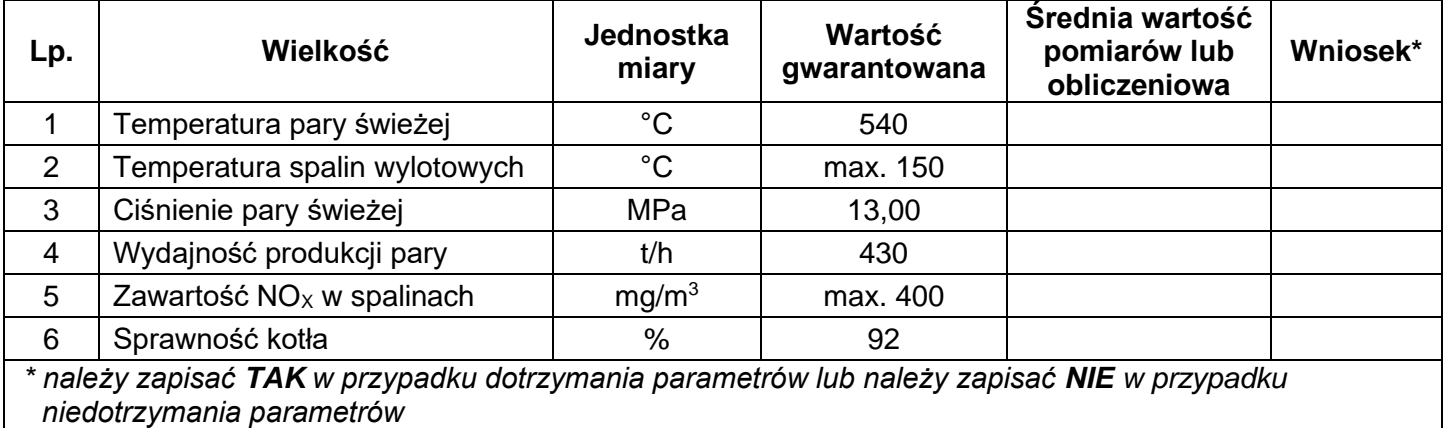